## Virtuemart Manual >>>CLICK HERE<<<

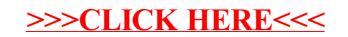